## The RDP Exploit

Matt Justice

March 21, 2012

### RDP: Remote Desktop Protocol

- Allows adminstrators to remotely control workstations & servers
- Operates on TCP port 3389.
- By default, does not require authentication to start a connection (presented with login screen).

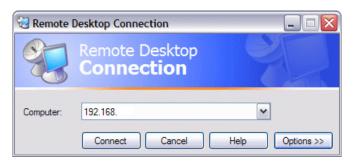

## The Exploit

1 Attacker crafts and sends a special RDP packet.

## The Exploit

- 1 Attacker crafts and sends a special RDP packet.
- 2 RDP mishandles the packet, resulting in DoS.

## The Exploit

- 1 Attacker crafts and sends a special RDP packet.
- 2 RDP mishandles the packet, resulting in DoS.
- 3 Attacker can direct the kernel to run arbitrary code.

**I** Exploit affects nearly every modern version of Windows, going back to XP.

- **I** Exploit affects nearly every modern version of Windows, going back to XP.
- 2 Attacker does not need authentication on the network.

- **I** Exploit affects nearly every modern version of Windows, going back to XP.
- 2 Attacker does not need authentication on the network.
- 3 The default port is rarely changed.

- **I** Exploit affects nearly every modern version of Windows, going back to XP.
- 2 Attacker does not need authentication on the network.
- 3 The default port is rarely changed.
- 4 There are estimated to be  $\sim$ 5 million RDP endpoints on the Internet.

- **I** Exploit affects nearly every modern version of Windows, going back to XP.
- 2 Attacker does not need authentication on the network.
- 3 The default port is rarely changed.
- 4 There are estimated to be  $\sim$ 5 million RDP endpoints on the Internet.
- 5 Proof of concept code already exists.

- **I** Exploit affects nearly every modern version of Windows, going back to XP.
- 2 Attacker does not need authentication on the network.
- 3 The default port is rarely changed.
- 4 There are estimated to be  $\sim$ 5 million RDP endpoints on the Internet.
- 5 Proof of concept code already exists.
- 6 RDP runs as the SYSTEM user, which is similar to Unix's root user.

### The Good News

**1** RDP is disabled by default on workstations.

### The Good News

- 1 RDP is disabled by default on workstations.
- Currently, non-Internet facing machines are safe (worm possibility!)

### The Good News

- 1 RDP is disabled by default on workstations.
- Currently, non-Internet facing machines are safe (worm possibility!)
- 3 Exploit was patched by Microsoft on March 13 (update now!).

# Enterprise Security

**1** RDP is most commonly used in enterprise environments.

## **Enterprise Security**

- **I** RDP is most commonly used in enterprise environments.
- 2 The RDP port is often left open through firewalls to allow administrators to remotely access machines.

## **Enterprise Security**

- **I** RDP is most commonly used in enterprise environments.
- 2 The RDP port is often left open through firewalls to allow administrators to remotely access machines.
- 3 Authentication is done after the connection creation by default.

#### Sources

http://technet.microsoft.com/en-us/security/bulletin/ms12-020
http://www.symantec.com/connect/blogs/working-poc-ms12-020-spotted-wild
http://web.nvd.nist.gov/view/vuln/detail?vulnId=CVE-2012-0002
http://dankaminsky.com/2012/03/18/rdp/